# **De votre téléphone à la télévision, découvrez les dernières mises à jour de YouTube**

Matthew Darby :

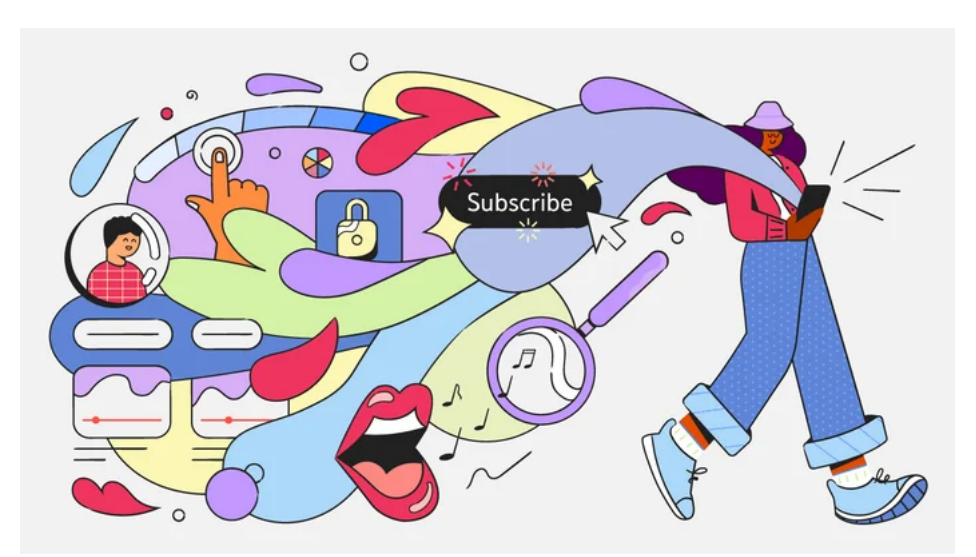

#### [Actualités et événements](https://blog.youtube/news-and-events/)

L'année dernière, nous avons lancé une [nouvelle interface](https://blog.youtube/news-and-events/an-updated-look-and-feel-for-youtube/) visuelle pour YouTube, en ajoutant des éléments de conception et des fonctionnalités plus modernes qui ont aidé nos spectateurs à se sentir plus immergés pendant le visionnage.

Mais ce n'est qu'un début : aujourd'hui, nous déployons [trois douzaines](https://www.youtube.com/watch?v=Hd59Oa3QzyA) de nouvelles fonctionnalités et de mises à jour de conception pour vous aider à tirer le meilleur parti de YouTube.

Que vous regardiez des vidéos ou que vous les créiez, voici quelques-unes de nos préférées.

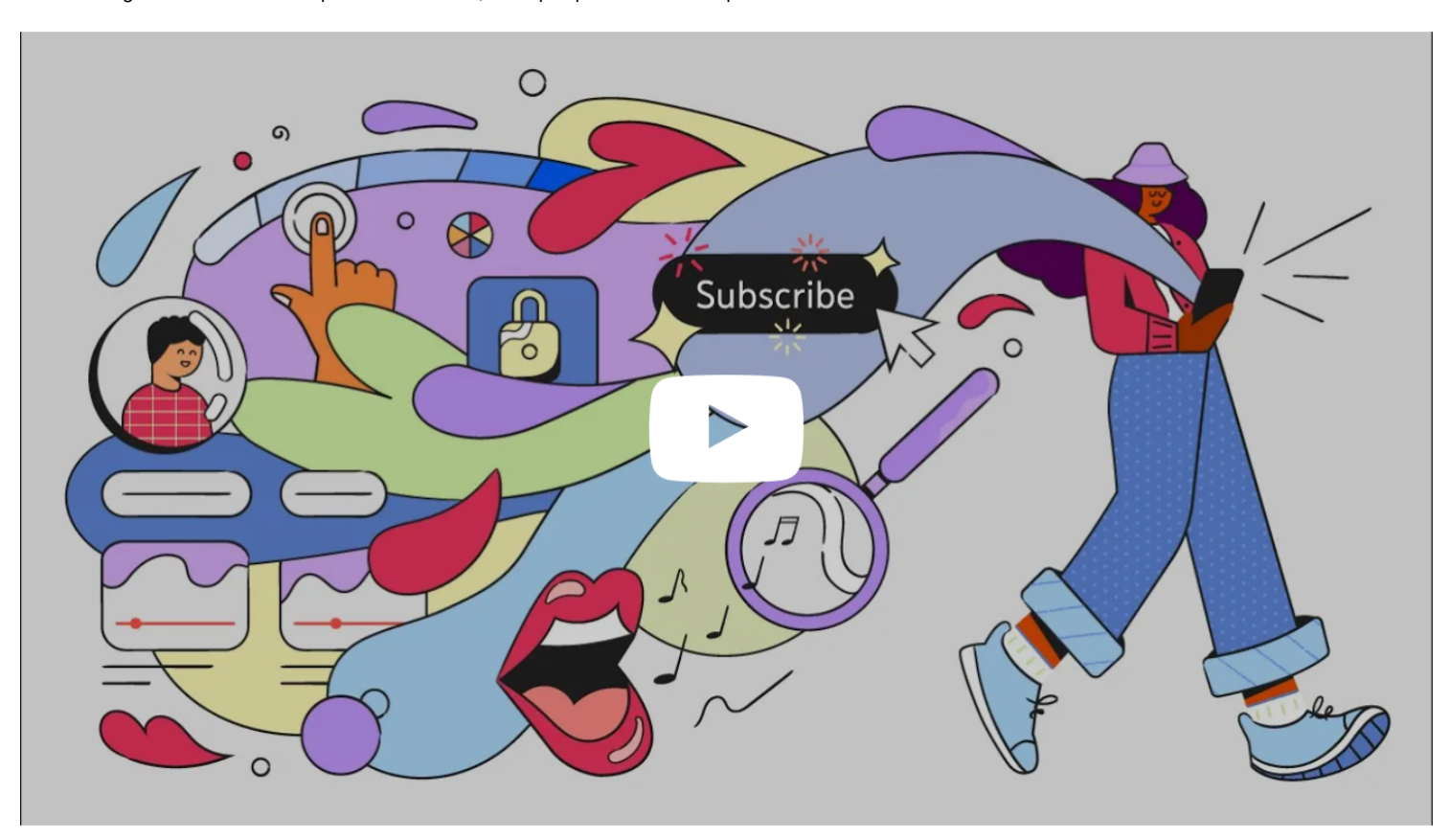

Capture d'écran, pour visionner la vidéo, cliquer le lien YouTube suivant:

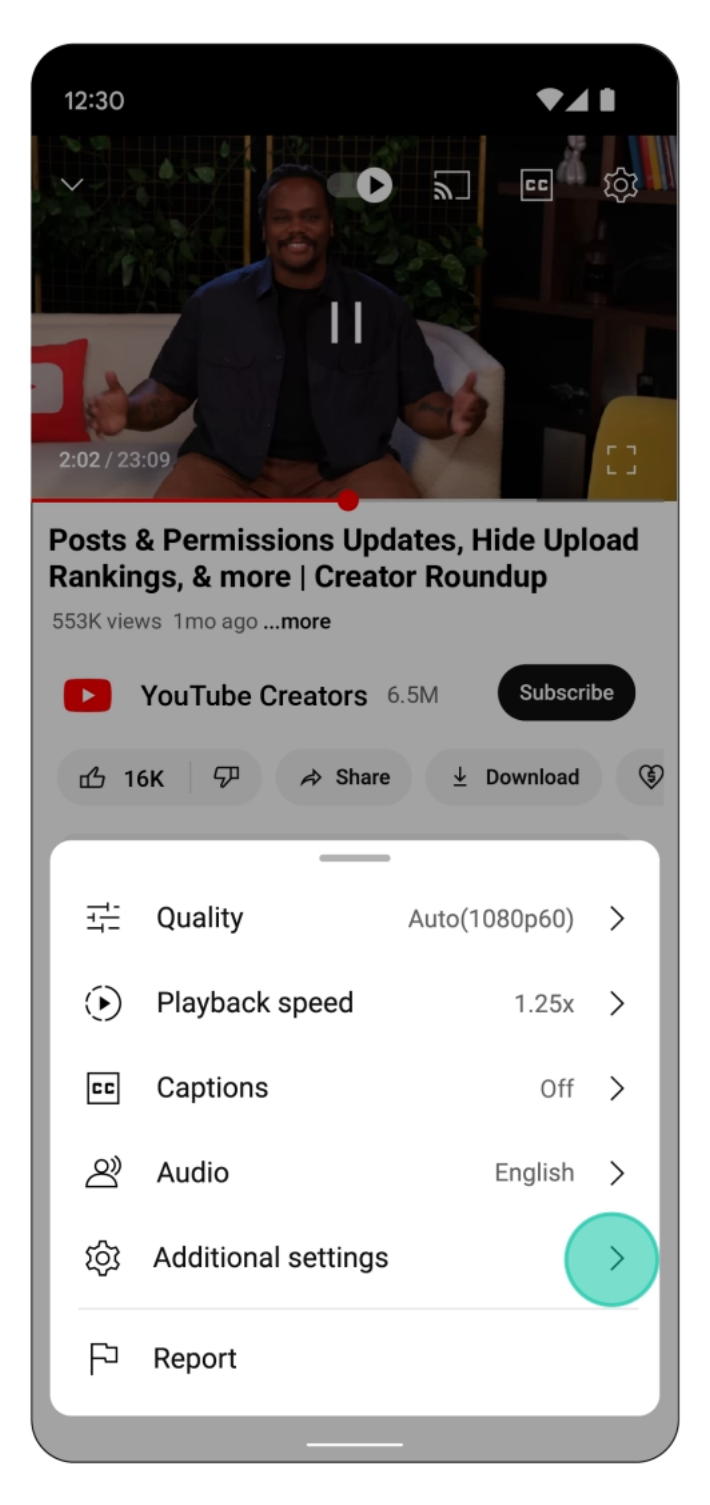

# **Encore plus de contrôle sur la façon dont vous regardez**

**Doux pour les oreilles :**

Nous vous offrons un meilleur contrôle audio sur les appareils mobiles.

À partir d'aujourd'hui, le « volume stable » sera automatiquement activé pour réduire les différences de volume, pour une amélioration globale du visionnage et de l'écoute ! — l'expérience.

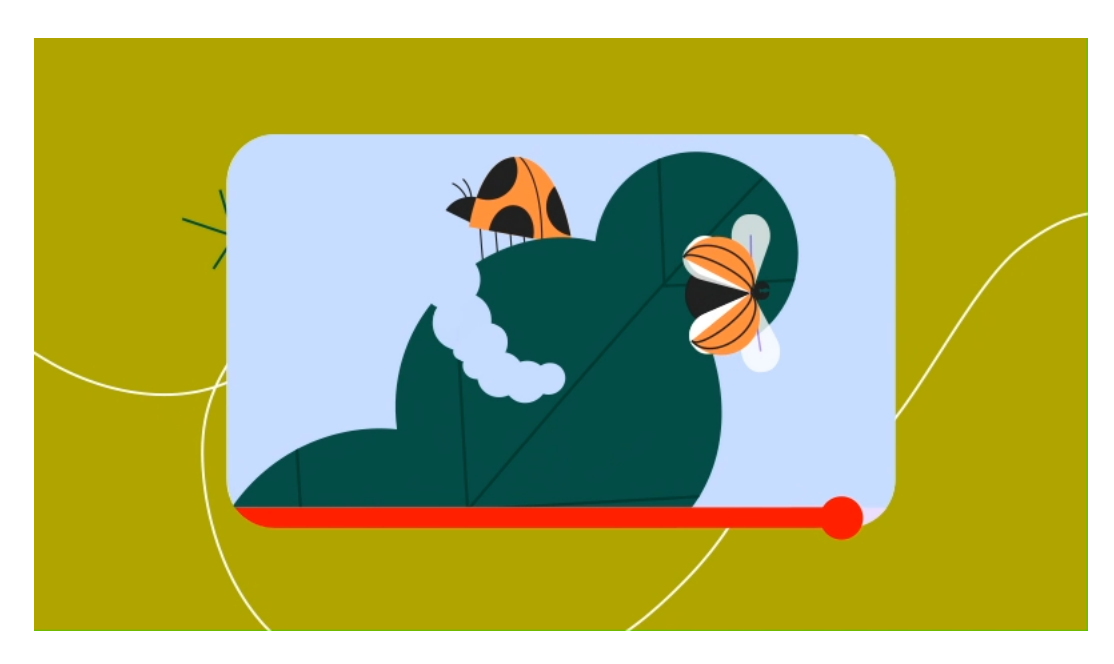

#### **Appuyez sur 2x :**

Nous savons que nos utilisateurs [adorent utiliser](https://blog.youtube/inside-youtube/youtube-watch-video-playback-speeds-trends/) différentes vitesses de lecture sur YouTube.

Si vous faites partie des utilisateurs qui aiment regarder des vidéos en double temps, il est maintenant plus facile de le faire.

Lorsque vous regardez une vidéo en mode plein écran ou portrait, il vous suffit d'appuyer sur le bouton et de le maintenir enfoncé n'importe où sur le lecteur pour augmenter automatiquement votre vitesse de lecture à 2x.

Une fois que vous arrivez à la partie de la vidéo que vous voulez, lâchez simplement prise !

[Cette fonctionnalité](https://support.google.com/youtube/answer/7509567) sera disponible sur le Web, les tablettes et les appareils mobiles.

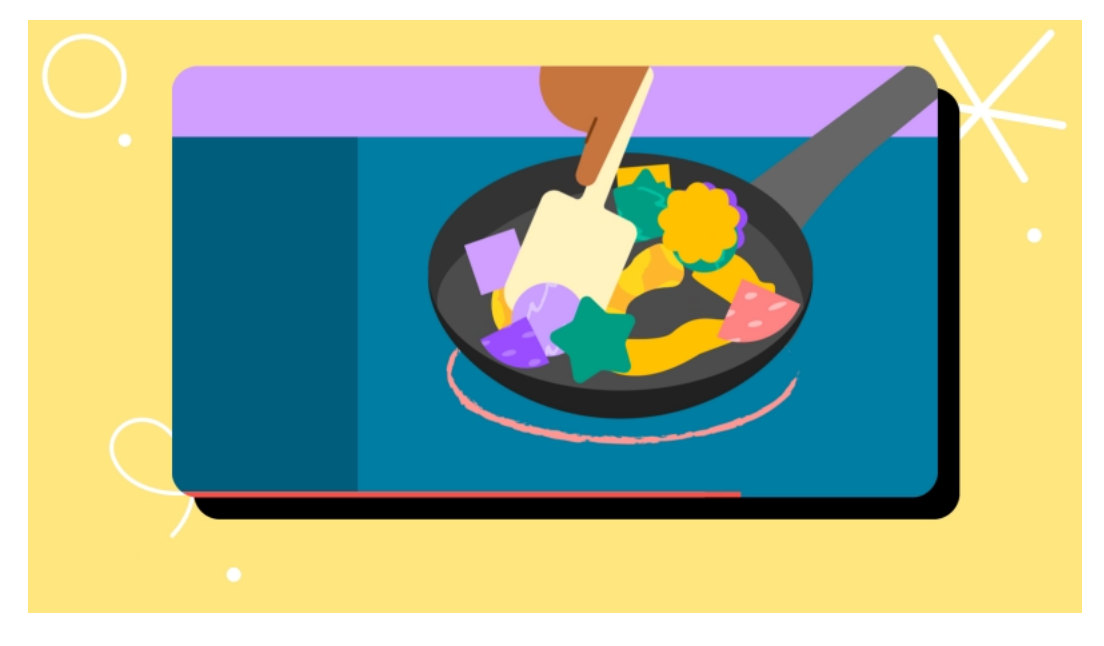

#### **Cherchez en toute simplicité :**

#### [alunissages,](https://blog.youtube/culture-and-trends/world-space-week-astronomy-youtube/) [révélations de tenues, ponts de chansons accrocheuses](https://blog.youtube/culture-and-trends/blue-ivy-dance-september-youtube-trends/)

Pour vous aider à trouver les meilleurs moments dans les vidéos, nous lançons des vignettes d'aperçu plus grandes pendant que vous recherchez. Nous facilitons également votre changement d'avis : si vous commencez à chercher et que vous avez besoin de revenir en arrière, déplacez votre doigt à l'endroit où vous avez commencé et soulevez lorsque vous ressentez une vibration ; nous vous ramènerons à la partie exacte de la vidéo où vous l'avez laissée.

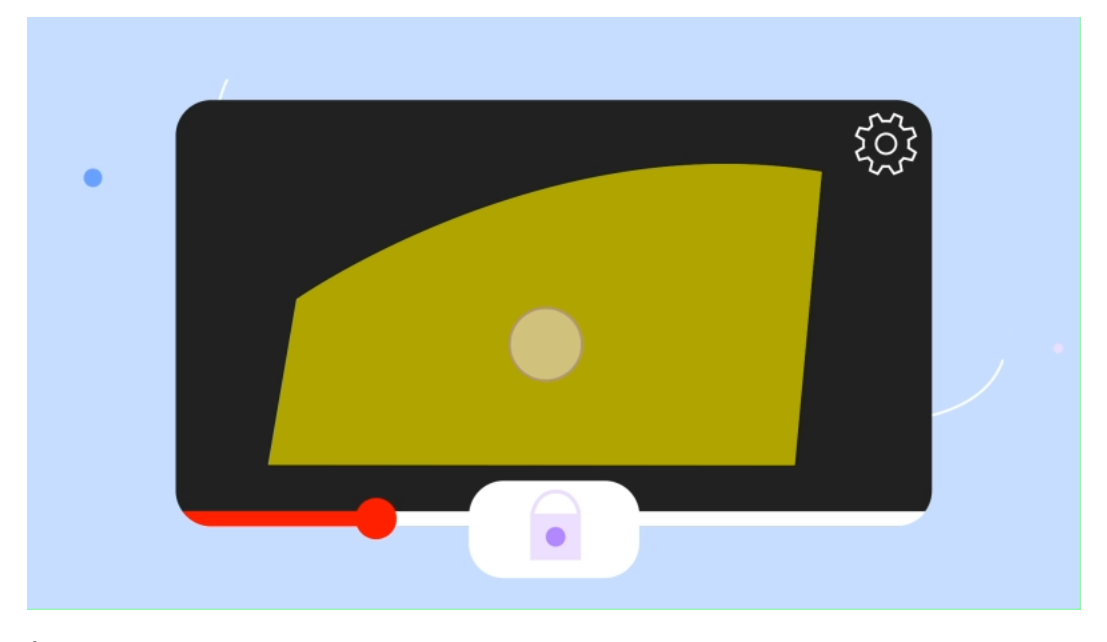

#### **Évitez les interruptions accidentelles grâce à l'écran de verrouillage :**

Un toucher accidentel a-t-il gâché votre vidéo pendant que vous la regardiez sur votre téléphone ? Dans la mise à jour d'aujourd'hui, nous déployons également l'[écran](https://support.google.com/youtube/answer/14001626) de verrouillage sur mobile et tablette afin que vous puissiez verrouiller votre écran pour éviter les interruptions indésirables.

## **Trouvez ce que vous cherchez**

#### **Découvrez toutes vos affaires en un seul endroit :**

Pour qu'il soit plus intuitif de trouver tous vos contenus YouTube en un seul endroit, l'onglet Bibliothèque et la page du compte ont été fusionnés dans une nouvelle page d'accueil appelée [Onglet Vous,](https://support.google.com/youtube/answer/9209643) où vous pouvez trouver vos vidéos, playlists, téléchargements et achats précédemment regardés, ainsi que les paramètres liés à votre compte et les informations sur la chaîne.

Déployé aujourd'hui, l'onglet Vous se trouve à l'emplacement de l'onglet Bibliothèque sur le Web, les appareils mobiles et les tablettes.

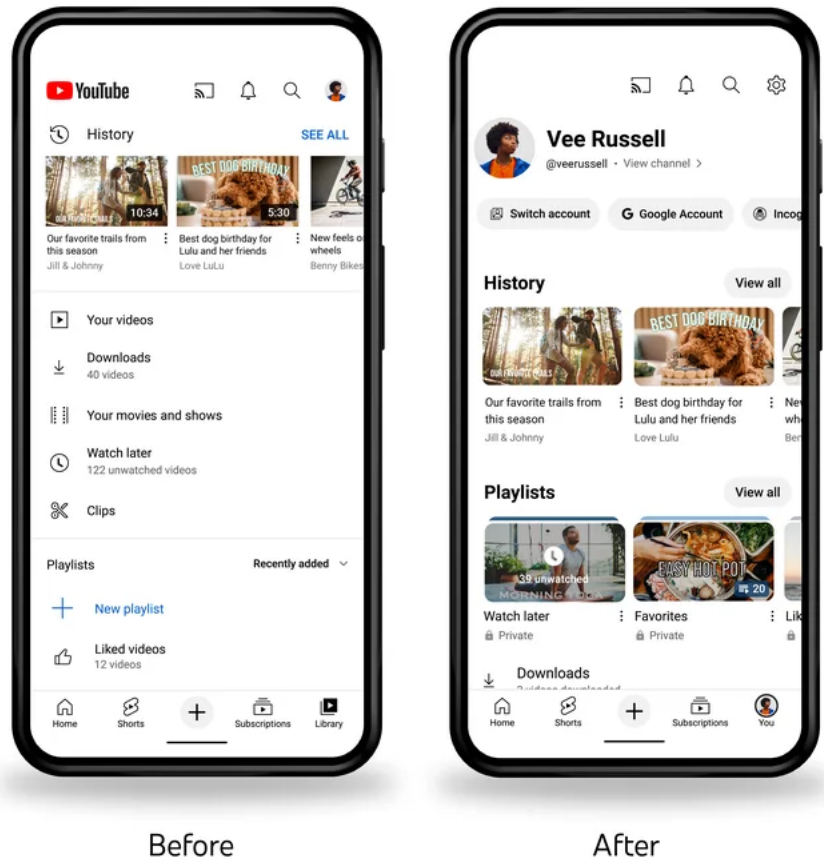

After

### **Recherche par voix ou chanson :**

Vous avez cette mélodie que vous n'arrivez pas à vous sortir de la tête ?

Que vous fredonniez le dernier [tube d'Olivia Rodrigo](https://blog.youtube/news-and-events/olivia-rodrigo-vampire-premiere-shorts-challenge/) ou que vous essayiez de maîtriser une [danse NewJeans,](https://blog.youtube/news-and-events/newjeans-imsupershy-shorts-dance-challenge/) les utilisateurs pourront [rechercher une chanson](https://support.google.com/youtube/answer/9372650) en jouant, en chantant ou en fredonnant.

Utilisant l'IA pour faire correspondre le son à l'enregistrement original, cette fonctionnalité sera déployée dans les prochaines semaines et sera disponible sur les appareils Android pour le moment.

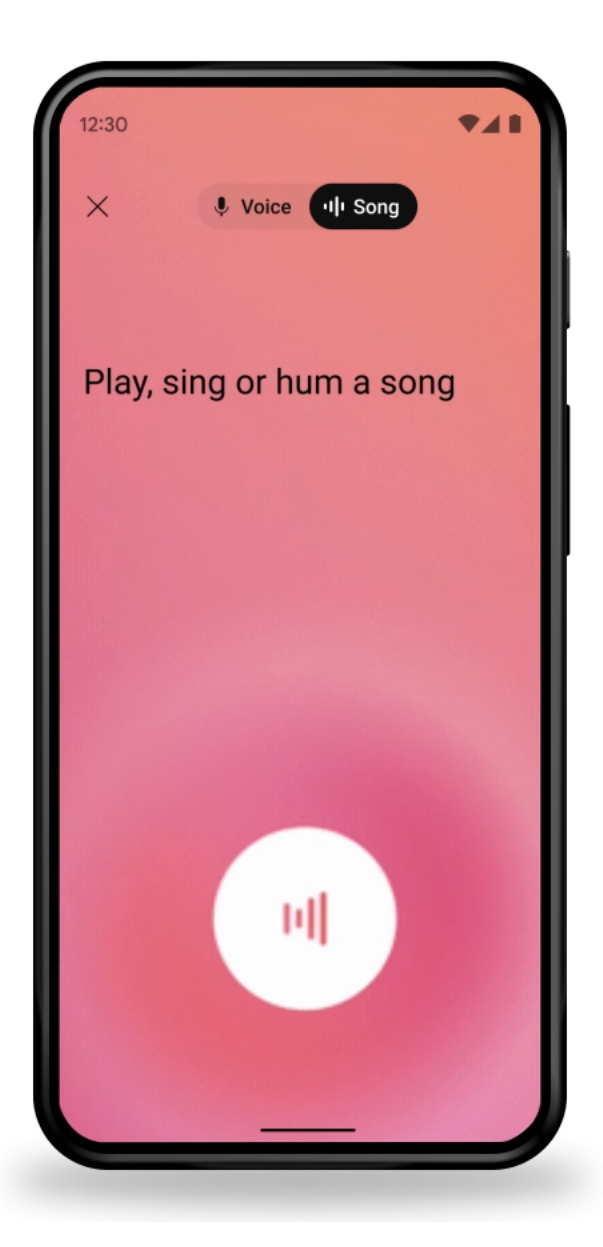

## **Connecter les spectateurs avec les créateurs grâce à un design plus épuré et plus moderne**

**Des animations qui célèbrent des moments significatifs :**

Nous voulions donner plus de vie à l'expérience de visionnage de vidéos, c'est pourquoi lorsque vous regardez des vidéos sur le Web ou sur mobile, la page peut réagir à ce que dit un créateur.

Désormais, lorsque les créateurs demandent aux spectateurs de « liker » ou de « s'abonner », un repère visuel sur ces boutons apparaîtra en synchronisation avec la vidéo.

Et une fois que les fans ont appuyé sur ce bouton, une subtile explosion d'étincelles ludiques les récompensera.

Les meilleurs commentaires tournent automatiquement afin que vous puissiez analyser les meilleurs commentaires de la communauté.

Et, pour les nouvelles vidéos mises en ligne, nous avons ajouté une nouvelle animation qui met à jour le nombre de vues et le nombre de likes en temps réel pendant les premières 24 heures afin de montrer combien d'autres utilisateurs interagissent avec ce qu'ils regardent.

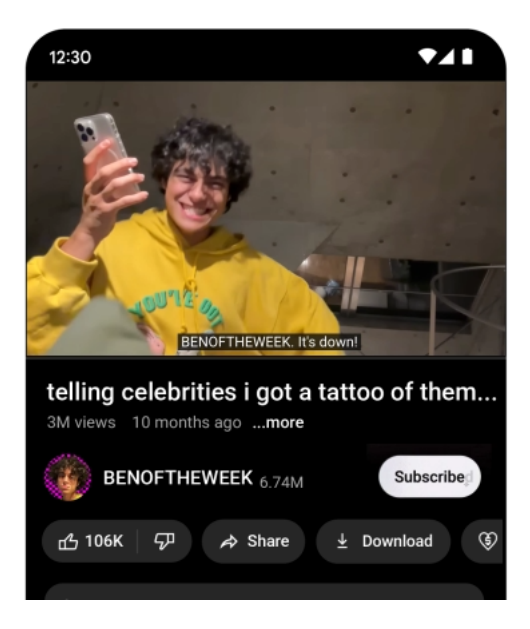

### **Tout est dans les détails :**

Au cours de l'année écoulée, nous avons modernisé l'expérience YouTube sur les téléviseurs intelligents, et nous ajoutons [maintenant quelques touches](https://www.youtube.com/watch?v=jBHrR-t32zY) [supplémentaires](https://www.youtube.com/watch?v=jBHrR-t32zY) pour faciliter la navigation dans les vidéos.

Sur les téléviseurs intelligents, les téléspectateurs peuvent trouver des détails sur une vidéo qu'ils regardent dans un nouveau menu vertical qui permet d'accéder plus rapidement à des fonctionnalités telles que la description de la vidéo, les commentaires, le bouton d'abonnement, ainsi que les chapitres vidéo. Il suffit de cliquer sur le titre de la vidéo pendant que vous regardez une vidéo pour faire apparaître le menu.

Nous déployons également des améliorations similaires sur le Web et les appareils mobiles, notamment une section de description déroulante avec un design plus épuré.

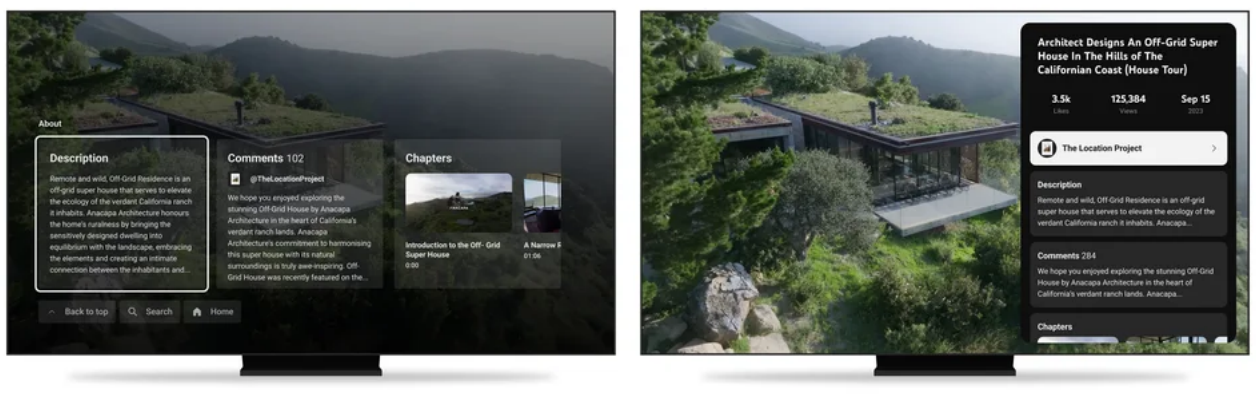

Before

After

Ces changements seront progressivement déployés auprès de nos utilisateurs du monde entier au cours des prochaines semaines.

À l'avenir, nous sommes également ravis de poursuivre ces efforts et d'apporter des éléments de conception plus modernes à d'autres domaines de YouTube, tels que l'application YouTube Kids.

Toutes les fonctionnalités ont été façonnées par les commentaires que nous avons reçus de nos spectateurs et de nos créateurs, et font partie de notre engagement continu à améliorer YouTube pour nos utilisateurs.

*Recherche et mise en page par: Michel Cloutier CIVBDL 20231018 "C'est ensemble qu'on avance"*